บัน เอออมนหา v i

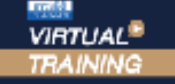

งัดอบรมหลักสูตรออนไลน์ <mark>น่าน (3 200M</mark>

# **สงวนลิขสิทธิ์ 21/3339Z การตรวจสอบ การทุจริตระบบขาย**

# **สำหรับนักบัญชีผู้ตรวจสอบบัญชี**

# **เรื่องที่ควรรู้!**

# **เพื่อป้องกัน ความเสียหายที่จะเกิดขึ้นกับองค์กร**

- **ทำความเข้าใจ**เกี่ยวกับการขาย การตลาด ที่จะทำให้เกิดช่องว่าง ในการทุจริต
- **ข้อควรระวัง** เกี่ยวกับภาระผูกพันธ์ของสัญญา ตามใบเสนอราคา หรือสัญญาต่างๆ ที่ให้ไว้กับลูกค้า
- **แบบฟอร์มเอกสาร**ที่ใช้ในระบบงานขายเพื่อควบคุมและป้องกัน การทุจริตที่อาจจะเกิดขึ้น
- **เทคนิคในการบริหาร**จัดการเพื่อป้องกันการทุจริต
- **กรณีศึกษาต่างๆ** ที่เกี่ยวกับการทุจริตในระบบงานขาย

## **กำหนดการสัมมนา**

**วันอังคารที่ 16 สิงหาคม 2565 (เวลา 09.00 - 16.30) จัดอบรมออนไลน์**

**ผ่านโปรแกรม ZOOM**

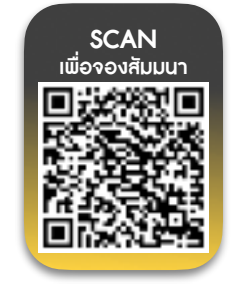

**สมาชิก 2,900 + VAT 203 = 3,103 บาท บุคคลทั่ วไป 3,400 + VAT 238 = 3,638 บาท อัตราค่าสัมมนา**

**รับชําระเงินผ่านระบบ QR CODE หรือโอนเงินผ่านธนาคารเท่านั้น**

## หัวข้อสัมมนา

### **1. ทำความเข้าใจเกี่ยวกับ"ทุจริต"เพื่อป้องกัน สิ่งที่จะเกิดขึ้นในองค์กร**

- " ทุจริต" คืออะไร
- ประเภทของทุจริต
- ปัจจัยสำคัญที่ทำให้เกิดทุจริต
- **2. ทำความเข้าใจเกี่ยวกับการขาย การตลาด ที่จะทำให้เกิดช่องว่างในการทุจริต**
	- การวางระบบงานขาย
	- ลักษณะบุคลากรที่เหมาะสมกับงานขาย
	- รูปแบบการขาย (แบบปกติและ แบบออนไลน์) มีความแตกต่างกันอย่างไร
- **3. กระบวนการคัดสรรลูกค้าให้เกิดประโยชน์สูงสุด ต่อองค์กร และป้องกันความเสียหาย**
	- การสรรหาลูกค้าเพื่อลดความเสี่ยงต่อหนี้เสีย หรือหนี้สูญที่จะเกิดขึ้นกับองค์กร
	- การประเมินคุณลักษณะของลูกค้า ที่มีความน่าเชื่อถือที่จะสามารถสร้างยอดขาย อย่างต่อเนื่อง และลดความสูญเสียต่างๆ
	- การเสนอราคา
	- การรับคำสั่งซื้อ
	- การตรวจสอบ สินเชื่อคงเหลือกรณีขายเชื่อ
	- การขายและการอนุมัติกรณีติดวงเงินสินเชื่อ
- **4. การตรวจสอบเกี่ยวกับค่าตอบแทนการขาย**
	- ค่าคอมมิชั่น
	- $\bullet$  การเบิกค่าพาหนะ
	- การเบิกสินค้าเพื่อแจก Promotion
	- การเก็บเงินลูกค้า (การยักยอกเงิน)
	- การตัดบัญชีลูกหนี้ลูกหนี้ค้างรับ
- **5. ข้อควรระวัง เกี่ยวกับภาระผูกพันธ์ของสัญญา ตามใบเสนอราคาหรือสัญญาต่างๆ ที่ให้ไว้กับลูกค้า**
- **6. กระบวนการส่งสินค้า และบริการ ให้กับลูกค้า**
	- การตรวจสอบเอกสารในการส่งสินค้าและบริการ
	- จำนวนสินค้าและบริการที่ส่งมอบให้ลูกค้า
	- จำนวนเงินตามที่ตกลงกัน ในใบเสนอราคา

## อาจารย์เดชา ศิริสุทธิเดชา

### **7. รูปแบบและวิธีการป้องกันการทุจริตการรับชำระเงิน ในประเภทต่างๆ เพื่อป้องกันการทุจริตที่อาจจะเกิดขึ้น**

- เงินสด
- เช็ค
- การโอนเงินแบบ e-payment
- บัตรเครดิต
- **8. แบบฟอร์มเอกสารที่ใช้ในระบบงานขายเพื่อควบคุม และป้องกันทุจริตที่อาจจะเกิดขึ้น**
	- ใบขอซื้อและใบสั่งซื้อจากลูกค้า
	- ใบเสนอราคา
	- ใบรับคำสั่งซื้อ(Sales Order)
	- ใบส่งสินค้าหรือบริการ
	- ใบกำกับภาษี
	- ใบเสร็จรับเงิน
- **9. เทคนิคในการบริหารจัดการเพื่อป้องกันการทุจริต จากเหตุที่จะเกิดขึ้นในระบบงานขายเพื่อป้องกัน Flow ในการป้องกันการทุจริต**
	- การตรวจสอบระบบขาย(Sale Audit Techniques)
	- ความเสี่ยงที่อาจจะเกิดขึ้นจากระบบงานขาย (Sale Risk Implications)
	- จุดควบคุม (Control Points) ในระบบงานขาย

**10.การตรวจสอบเกี่ยวกับการทุจริต ระหว่างขายและ**

### **คลังสินค้า**

- การตรวจสอบ Sale Order กับ ใบส่งของ
- การรับ-จ่าย สินค้า
- การชดเชยสินค้าในกรณีต่างๆ
- **11. เครื่องมือใดบ้าง? ที่ช่วยในการตรวจสอบเกี่ยวกับ**

**การทุจริตระบบการขาย**

**12.พฤติกรรมและสัญญาณบอกเหตุที่อาจจะเกิดการทุจริต ในระบบงานขาย**

**(Red Flags on Behavioral to Sale Fraud) 13.กรณีศึกษาต่างๆ ที่เกี่ยวกับการทุจริตในระบบงานขาย 14.คุณธรรม จริยธรรม และจรรยาบรรณ ของผู้ประกอบวิชาชีพบัญชี**

- $\overline{5}$ nanns  $\overline{5}$ 
	- อดีต Senior Internal Audit Manager บริษัทเอกชนชั้นนำ ประสบการณ์ทำงาน ด้านการตรวจสอบภายในนานกว่า 30 ปี

**ยิ่งอบรมมาก ยิ่งเสียภาษีน้อย ค่าอบรมสามารถลงรายจ่ายได้เพิ่มขึ้นถึง 200%**

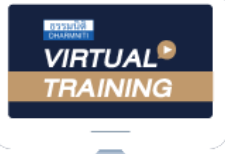

้บริษัท ฝึกอบรมและสัมมนาธรรมนิติ จำกัด

้จัดอบรมหลักสตรออนไลน์ ผ่าน n นับชั่วโมงแบบไม่เป็นทางการได้ zoom

(เงื่อนไขเป็นไปตามที่สภาวิชาชีพฯ กําหนด)

ผู้สอบบัญชีรับอนุญาต

# <u>ขั้นตอนการสมัครและเข้าใช้งาน</u>

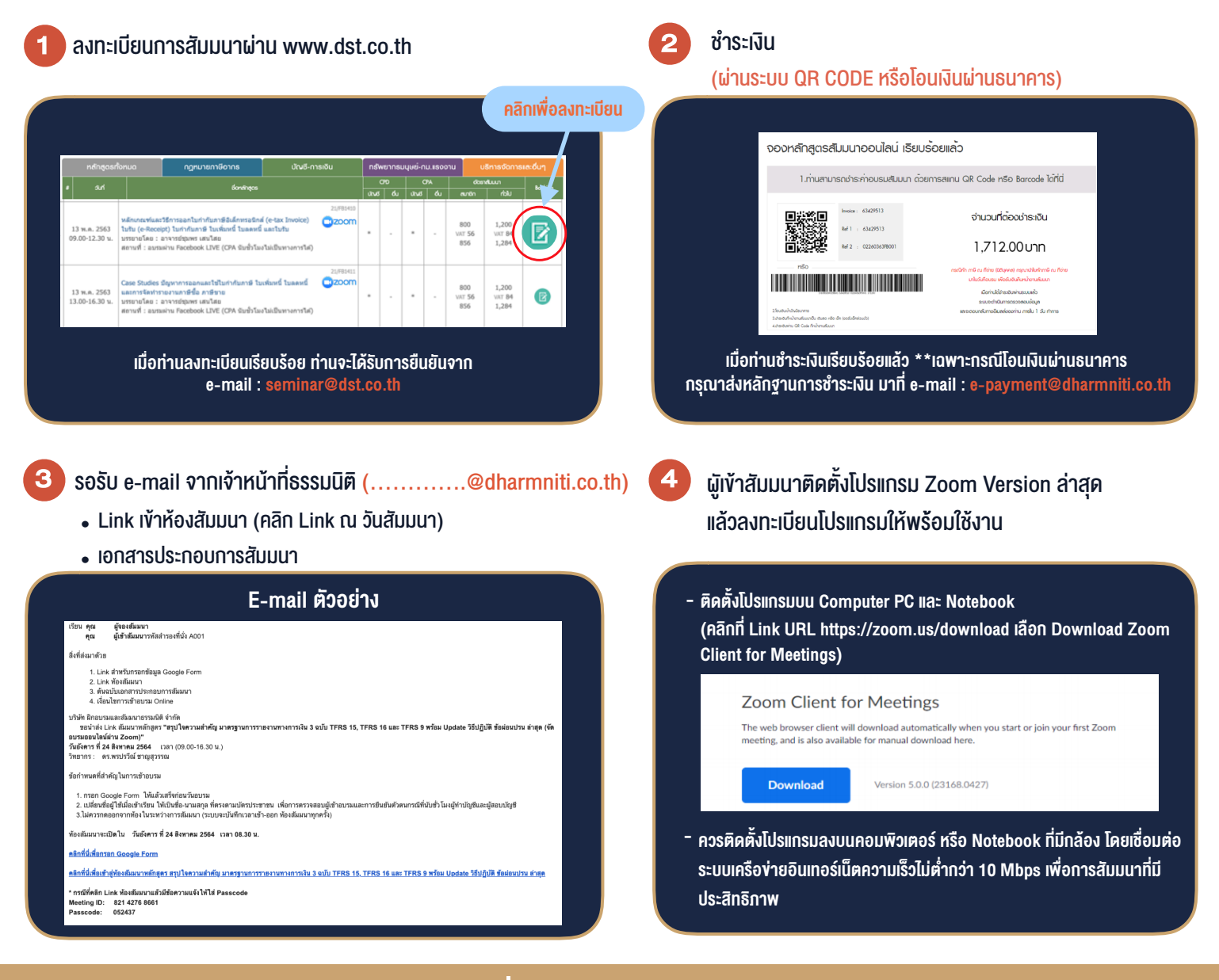

# เงื่อนไขการเขาอบรม

- 1. กำหนดจำนวนผูเขาสัมมนา 1 ทาน / 1 User
- 2. ผูเขาสัมมนาตองเขาหองสัมมนากอนเวลาที่ระบุไวอยางนอย 20 นาที
- 3. ผูเขาสัมมนาตองตั้งชื่อบัญชี ZOOM เปนชื่อ-นามสกุลจริง ดวยภาษาไทยใหตรงตามบัตรประชาชน
- 4. ผูเขาสัมมนาสามารถกดปุมยกมือ (Raise Hand) พิมพขอคำถามผานชองทางแชทไดในระหวางการอบรม
- 5. หนังสือรับรองจะจัดสงใหทาง e-mail ภายใน 1 วันทำการ หลังเสร็จสิ้นการอบรม
- 6. เมื่อทานชำระเงินบริษัทฯจะสง Link การเขาสัมมนาและไฟลเอกสาร ้ ส่วงหน้า 3 วันทำการก่อนวันสัมมนา โดยทางบริษัทฯ ขอสงวนสิทธิ์ ในการยกเลิกและคืนเงินทุกกรณี

- ห้ามบันทึกภาพ วีดีโอ แชร์ หรือนำไปเผยแพร่ (สงวนลิขสิทธิ์) -

**สํารองที่นั่งออนไลน์ที่ www.dst.co.th Call center 02-555-0700 กด 1 ,02-587-6860-4**